Documentation technique

Gestion des affectations

## **Contenu**

[Variables de session](#page-1-0) [Vues](#page-1-1) **[Contrôleurs](#page-1-2)** 

# <span id="page-1-0"></span>**Variables de session (\$\_SESSION) :**

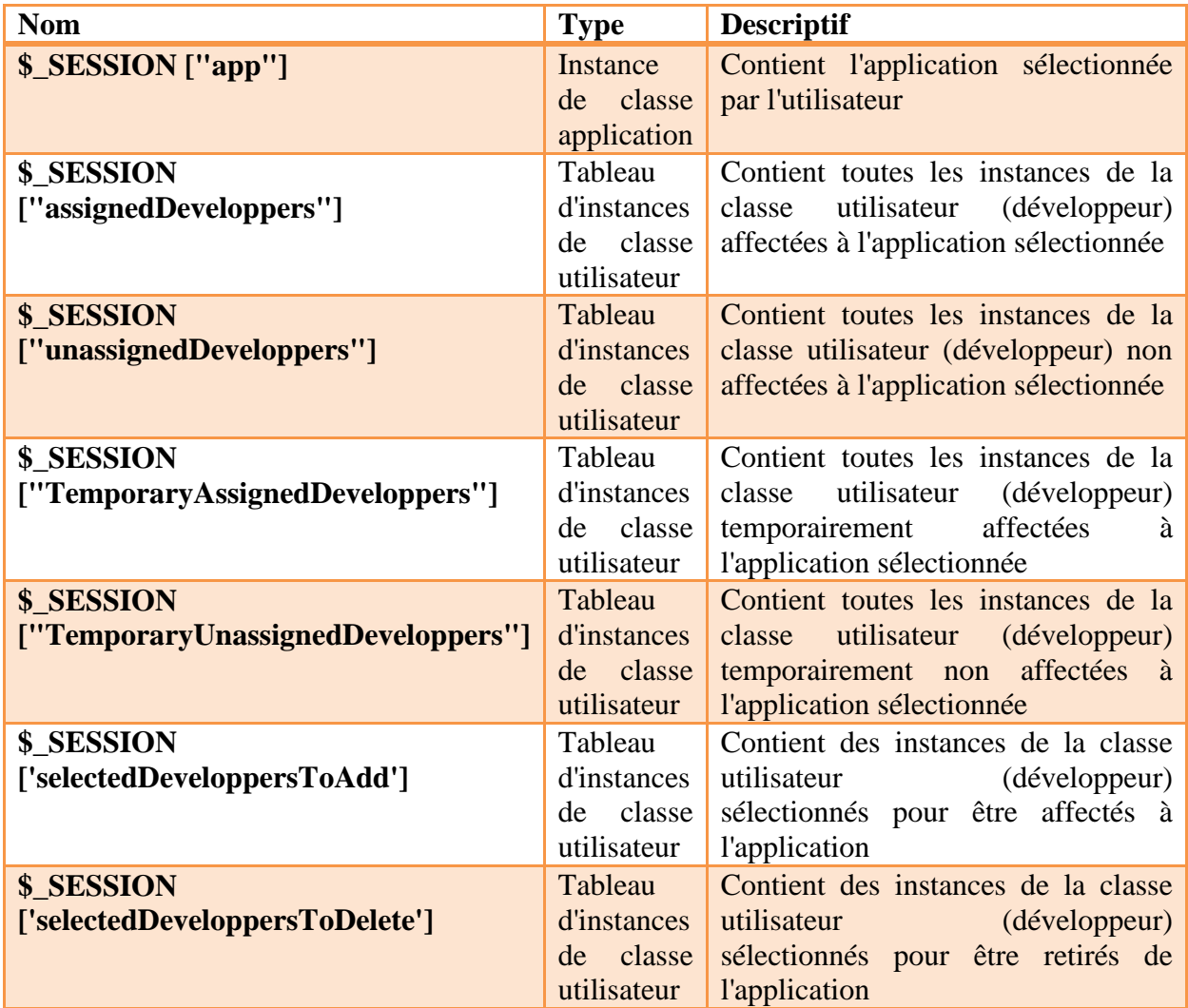

## <span id="page-1-1"></span>**Vues :**

<span id="page-1-2"></span>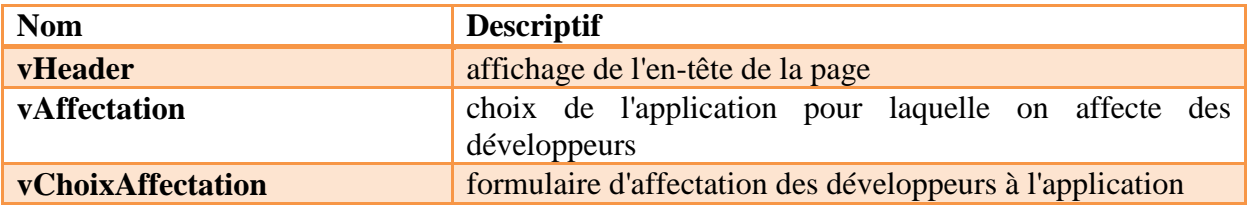

## **Contrôleurs :**

#### **1. cAffectation/index**

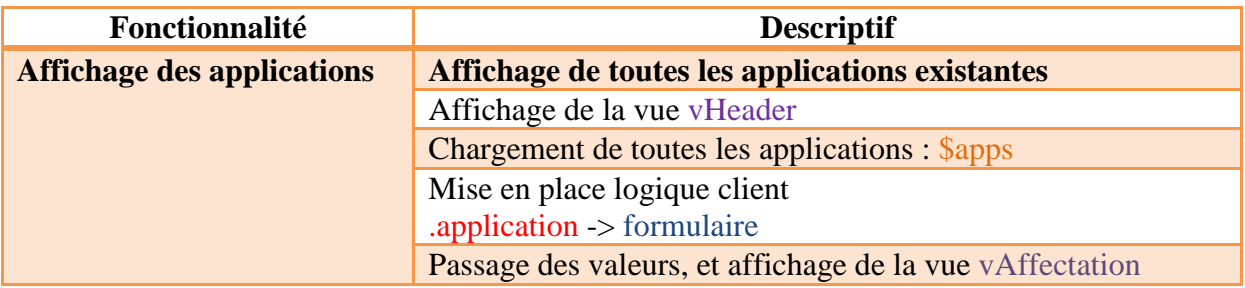

#### **2. cAffectation/formulaire**

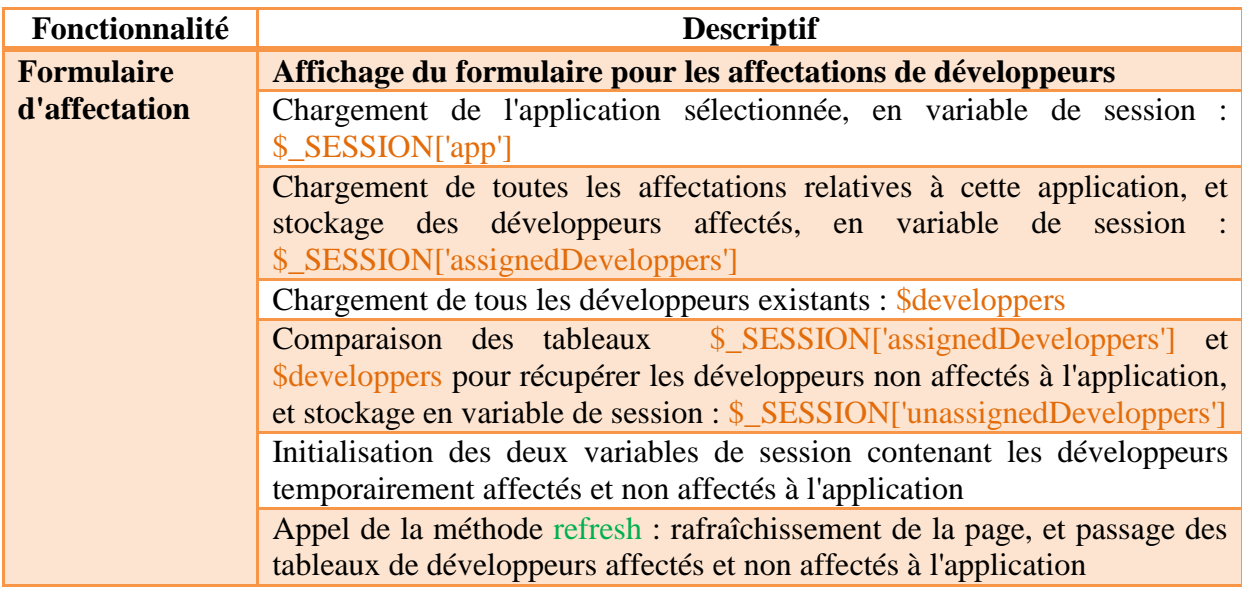

#### **3. cAffectation/refresh**

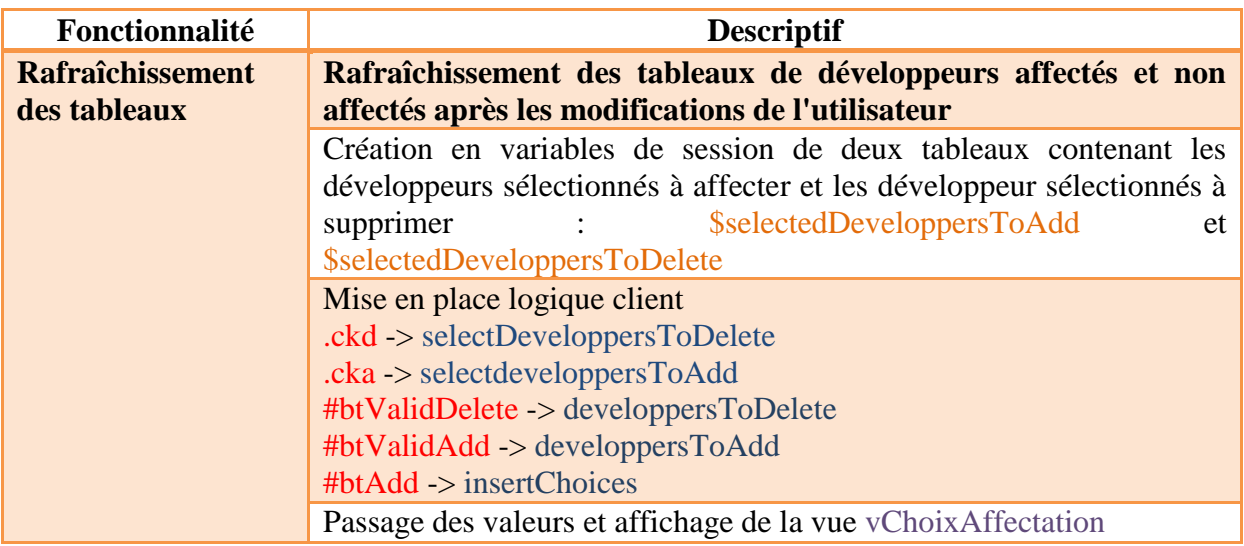

## **4. cAffectation/selectDeveloppersToDelete**

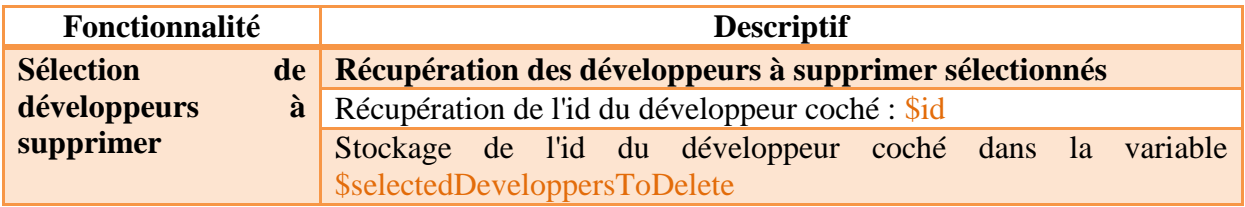

## **5. cAffectation/selectDeveloppersToAdd**

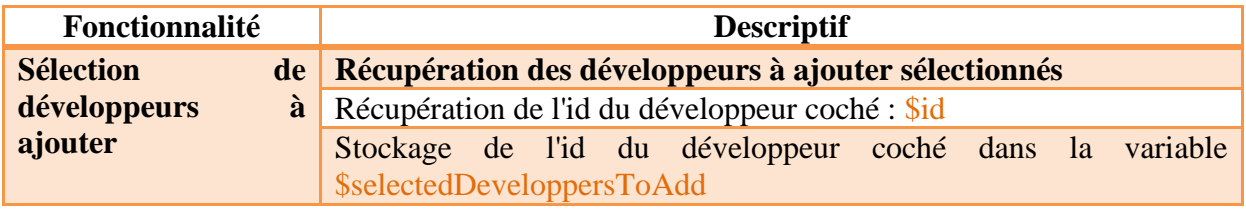

## **6. cAffectation/developpersToDelete**

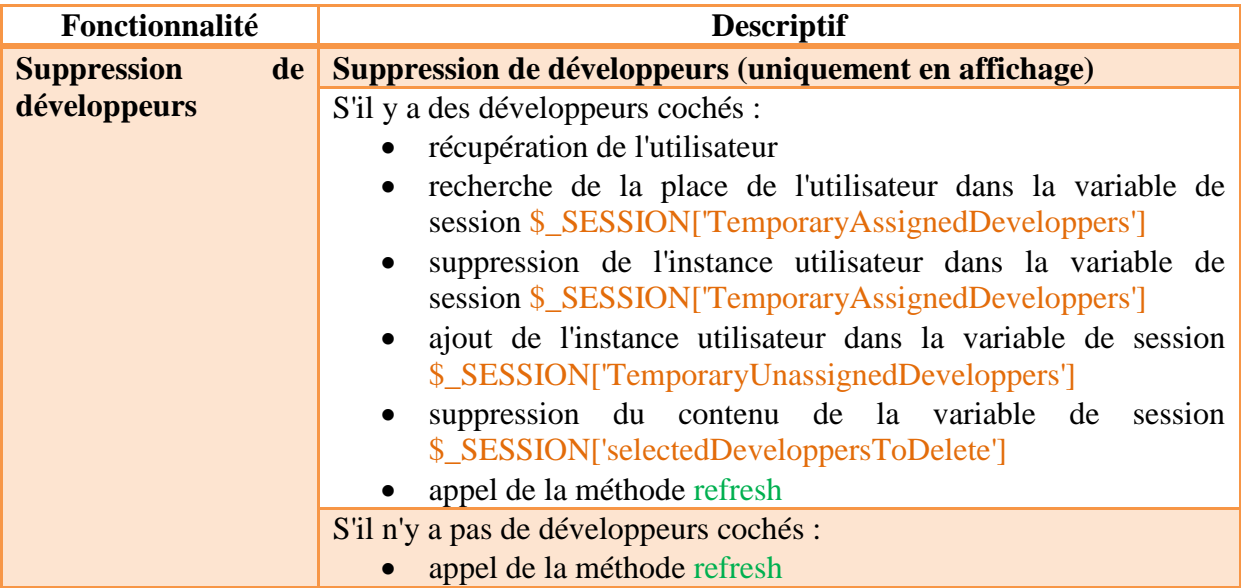

## **7. cAffectation/developpersToAdd**

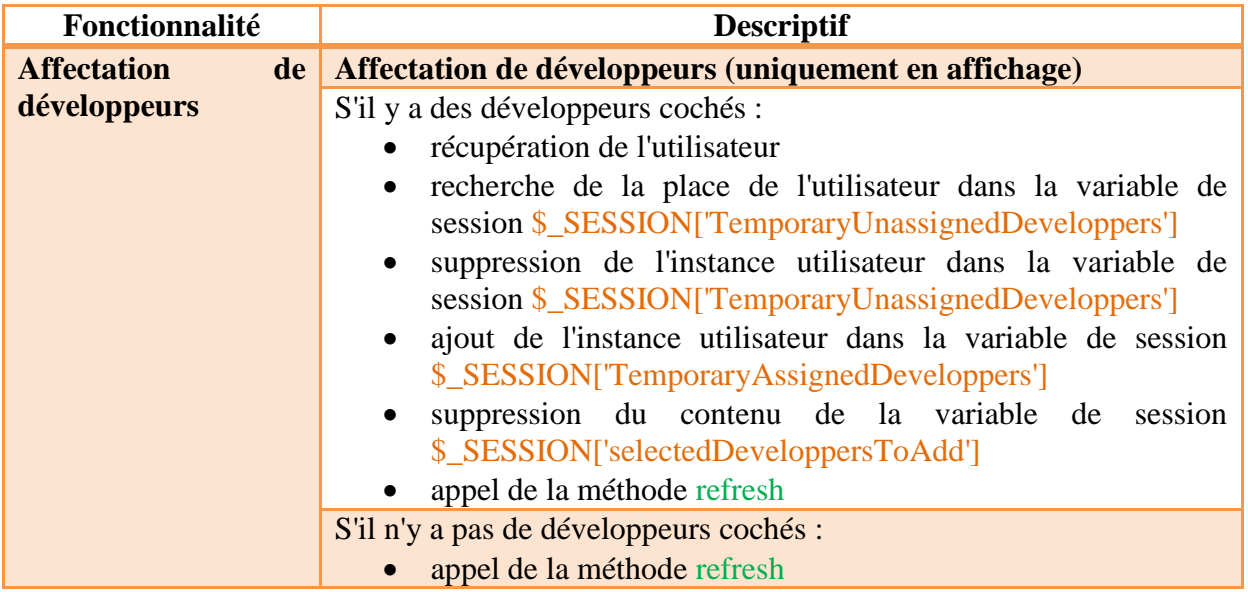

## **8. cAffectation/insertChoices**

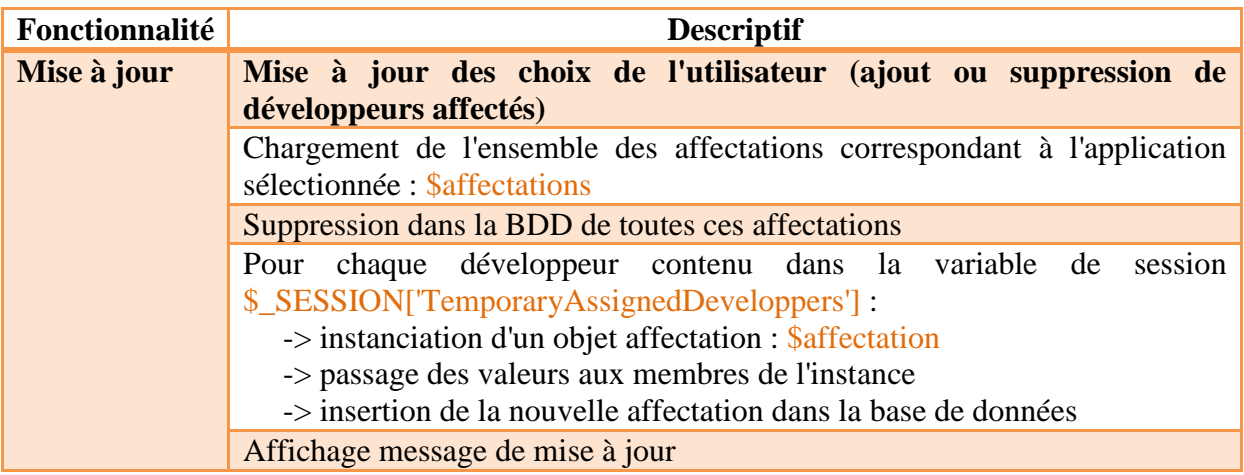